# **AUCL**

# **COMP1008 Associations , Static, and Overloading**

© 2006, Graham Roberts

# **ALICL**

### **Outline**

**DEPARTMENT OF COMPUTER SCIENCE**

- Quick review of relationship between class associations and references.
- The dreaded static.
- Overloading.

© 2006, Graham Roberts

**DEPARTMENT OF COMPUTER SCIENCE**

# **AUCL**

2

# **Classes and Program Structure**

- A program consists of a collection of classes.
- Those classes define the abstract structure of the program in terms of the relationships or *associations* between the classes.
- When the program is run, the associations are realised by object references.

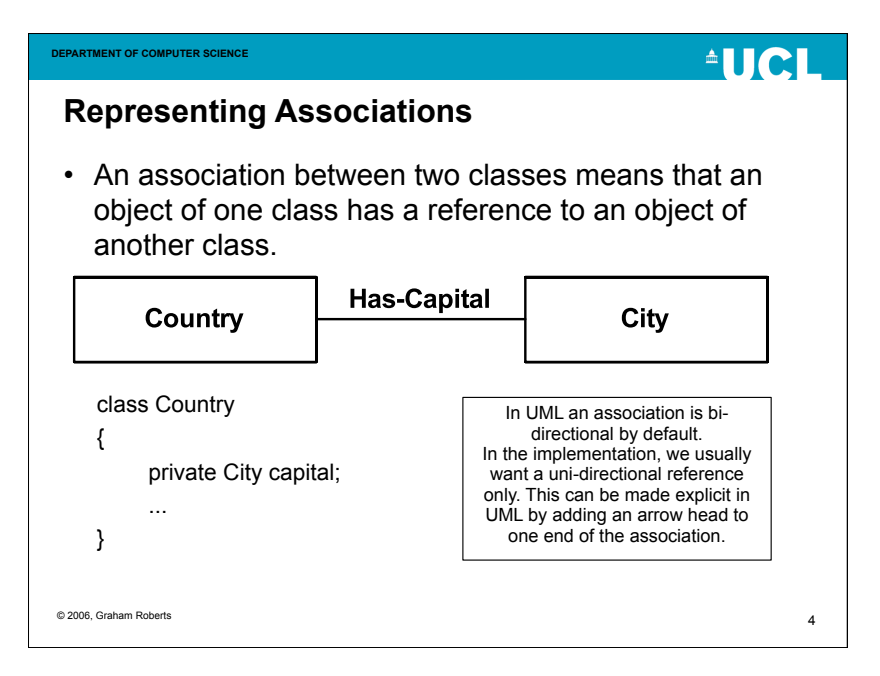

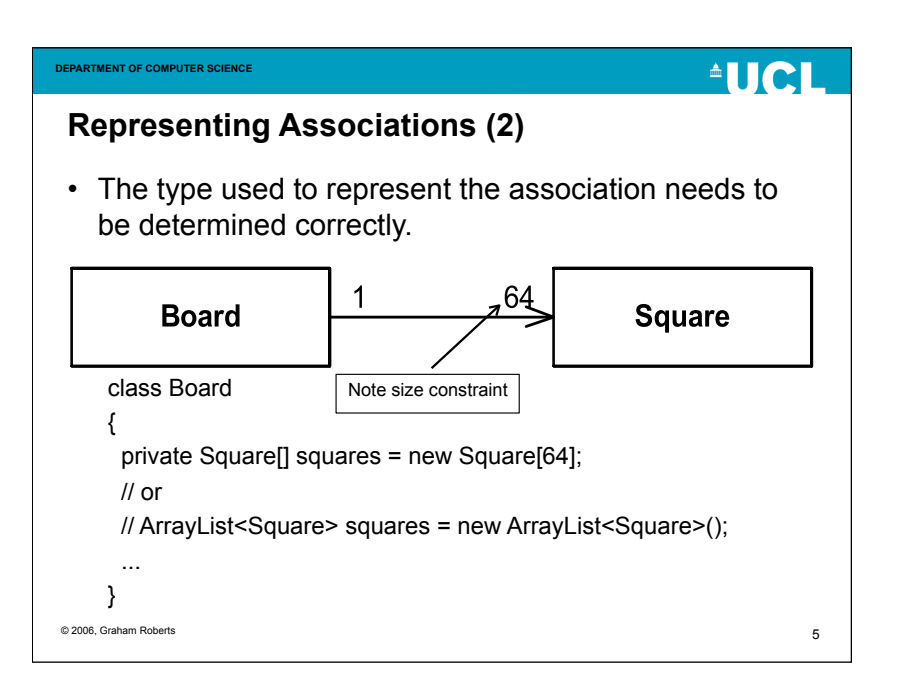

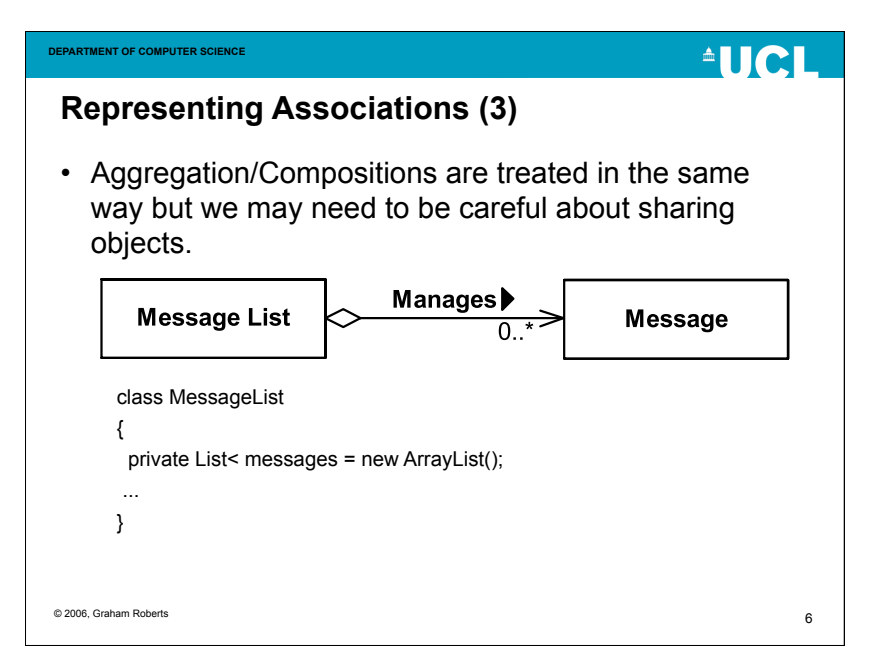

 $ATCI$ 

#### **Representing Associations (4)** Employee Employer WorksFor name: String companyName: String  $0.^*$ age : int getEmployee(name) department: String addEmployee(name, age, getName() department) getAge() getDepartment() • Need to decide if Employee has reference to Employer. • If both have references to each other, then they mutually reference each other. • This creates compilation and initialisation issues. – Which is compiled first, how is an Employee object initialised? • Mutual references often indicate a design problem. Avoid if possible.

© 2006, Graham Roberts

# $^4$ IICI

7

### **Static**

**DEPARTMENT OF COMPUTER SCIENCE**

- Why are some methods and variables declared as static?
- It depends on whether variables or methods "belong" to the class or to instance objects of the class.

**Static (2)**

**DEPARTMENT OF COMPUTER SCIENCE**

© 2006, Graham Roberts

# **AUCL**

8

- Non-static variables are instance variables.
	- Each object gets its own independent copy of each variable.
- Static variables are class variables.
	- A *single* copy of each variable exists and can be accessed by any other method in the class.

```
class Test
```

```
private int instanceVar;
private static int classVar;
```

```
}
```
{

```
© 2006, Graham Roberts
```
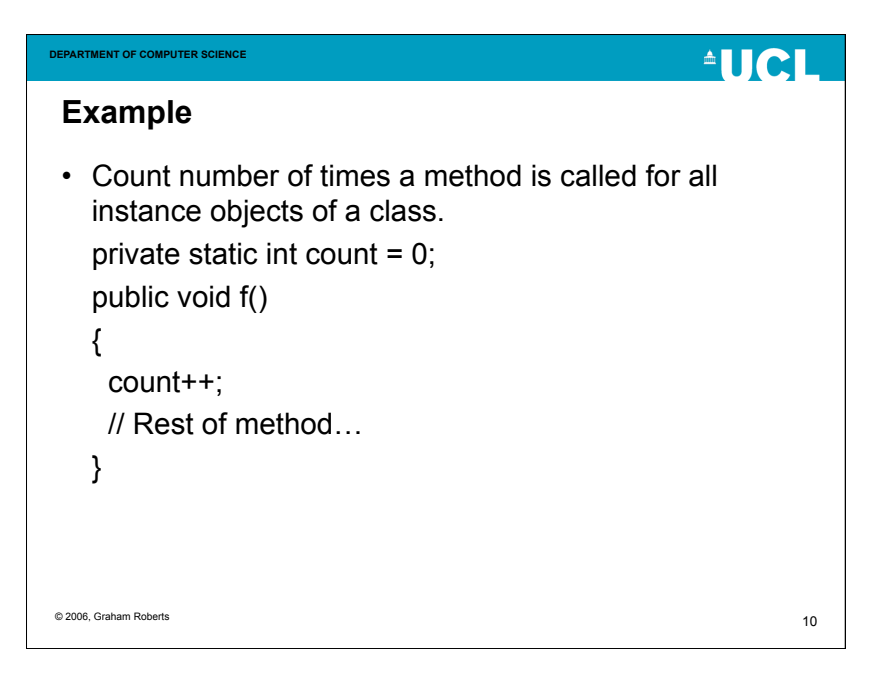

### **final**

- Public static variables are often used to create symbolic constants.
	- E.g., Math.PI (static variable PI in class Math)
- Such variables are additionally declared final: – public *static* final double PI = 3.141;
- The value of a final variable cannot be changed by assignment.

#### © 2006, Graham Roberts

**AUCL** 

**AUCL** 

11

# **DEPARTMENT OF COMPUTER SCIENCE Static (3)**

- 
- Non-static methods are instance methods.
	- An instance method *must* be called for an object of the class.
	- x.method(args);
	- or method(args) if called on the same object.
- Static methods are class methods.
	- Not called on an object.
		- Can still write obj.staticmethod().
	- Can be called by any method declared by the class, or any method at all if public.
	- Cannot access instance variables (no object).

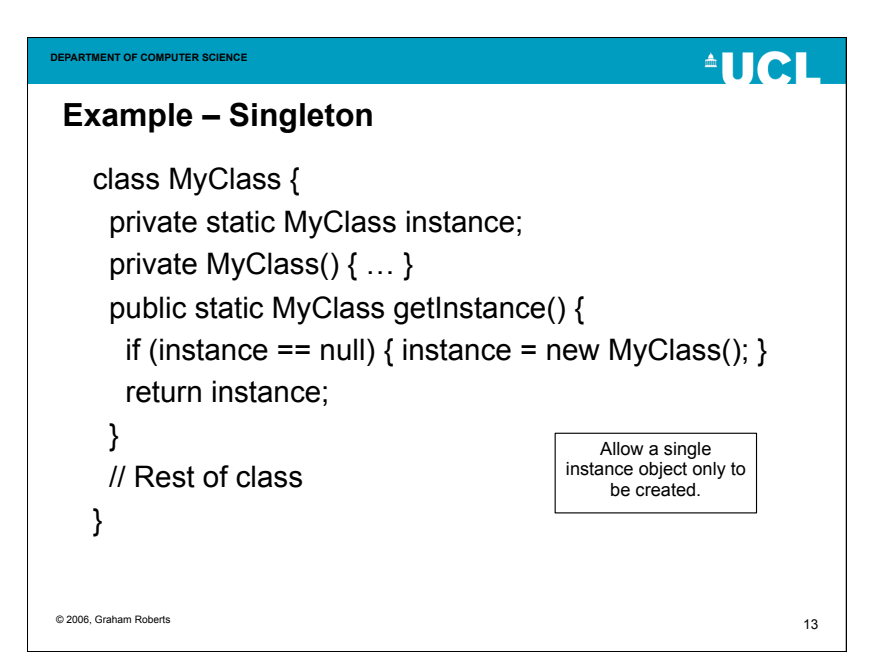

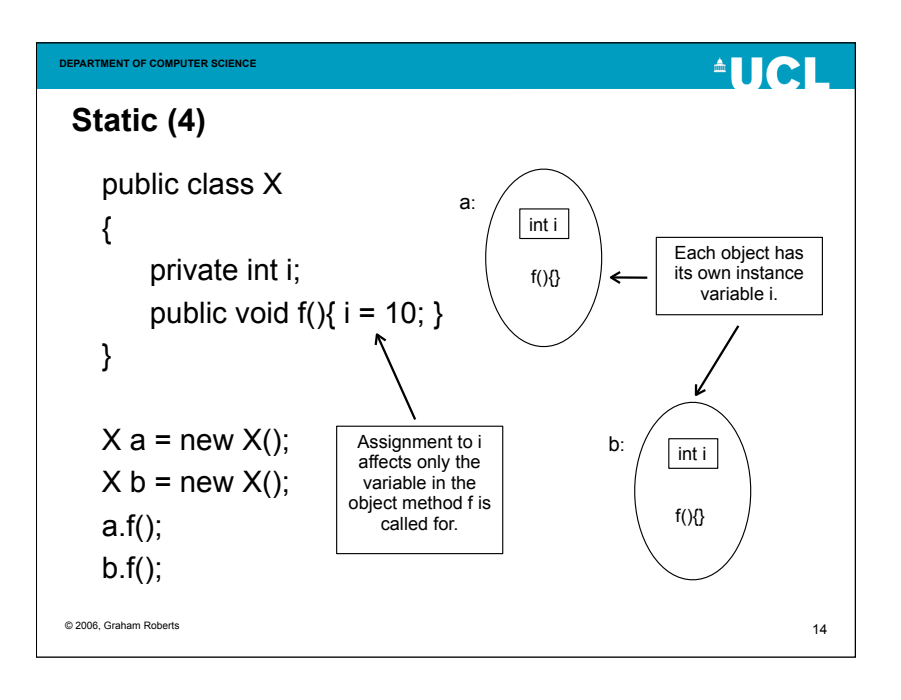

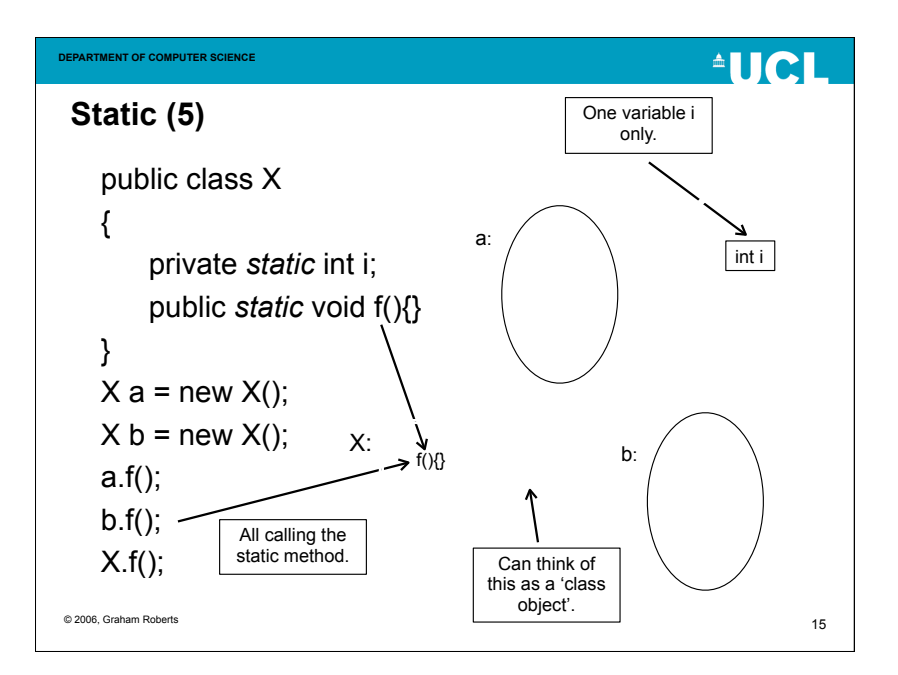

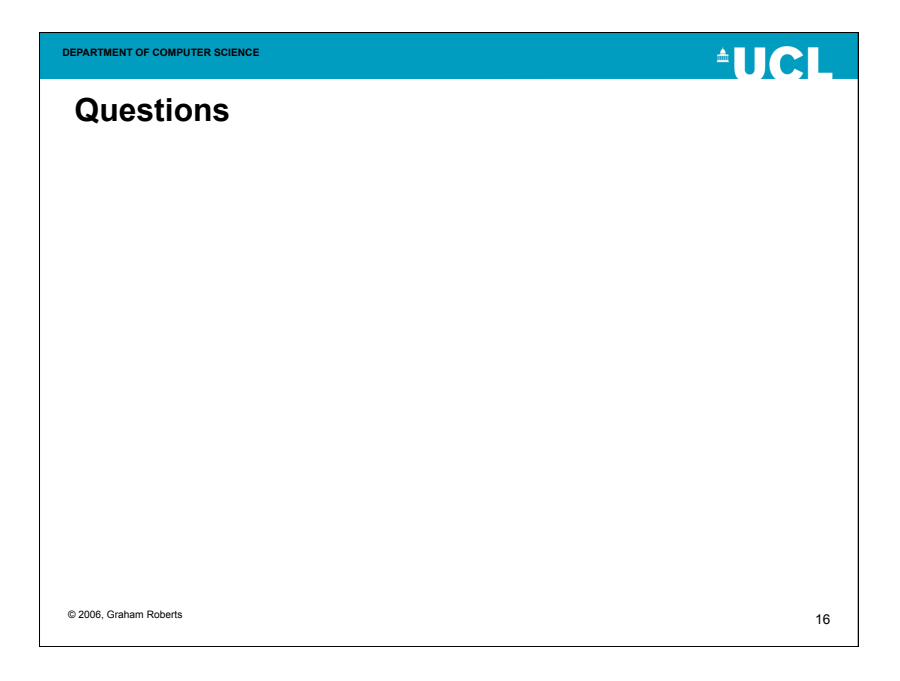

# **AUCL**

# **Initialisation**

- We have seen that constructors can be used to initialise instance variables.
- Both class and instance variables can also be directly initialised by initialisation expressions.
- private *int*  $x = 2$ ;

© 2006, Graham Roberts

# **AUCL**

17

# **Initialisation (2)**

**DEPARTMENT OF COMPUTER SCIENCE**

- And also by an initialiser block
	- Declared in a class outside of any methods. private Stack x;
		- $\{ x = new Stack(); x.push(1); x.push(2); \}$
- A static initialiser block can be used for static variables.

 private static Stack x; static  $\{ x = new Stack(); x.push(1); x.push(2); \}$ 

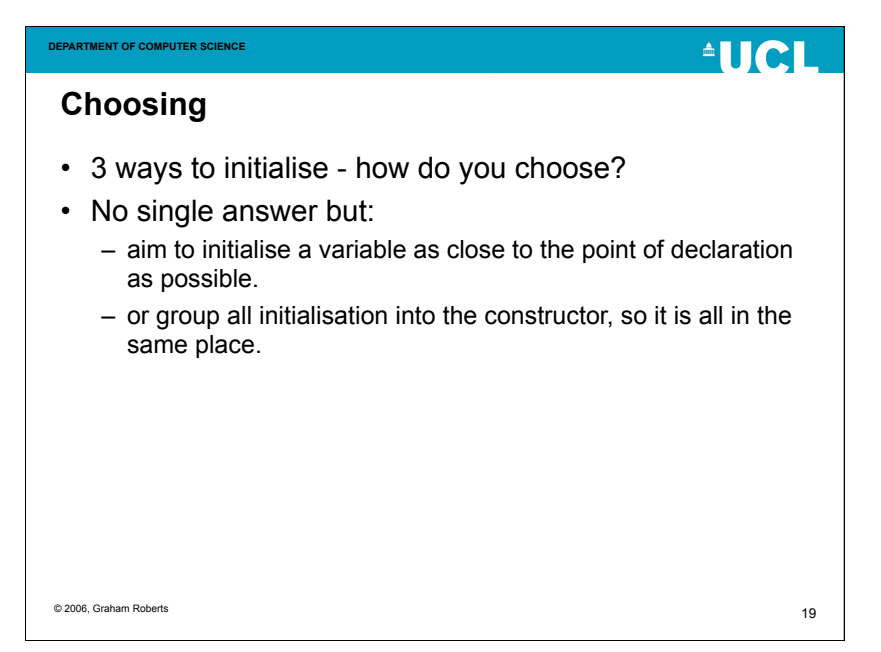

### **More than one constructor**

- A class can have more than one constructor.
- Each can be used to initialise objects in a specific way.
- But won't all the constructors have the same name?
- Yes.

© 2006, Graham Roberts

## **Overloading**

**DEPARTMENT OF COMPUTER SCIENCE**

- Two or more methods or constructors can have the same name.
- But must have different arguments.
	- String()
	- String(byte[])
	- String(char[])
	- String(String)
	- String(byte[], int)

© 2006, Graham Roberts

20

**AUCL** 

**AUCL** 

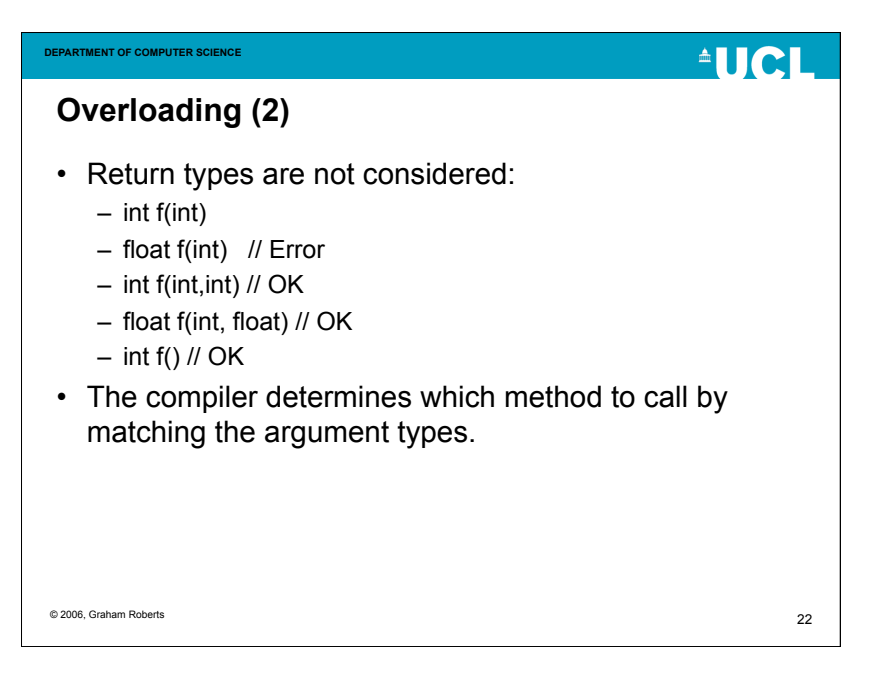

# **AUCL**

# **this**

**DEPARTMENT OF COMPUTER SCIENCE**

- this is special variable that is automatically declared in an instance method.
- It is a reference to the object the method was called for.
- Allows you to refer directly to the current object.

```
© 2006, Graham Roberts
```
23

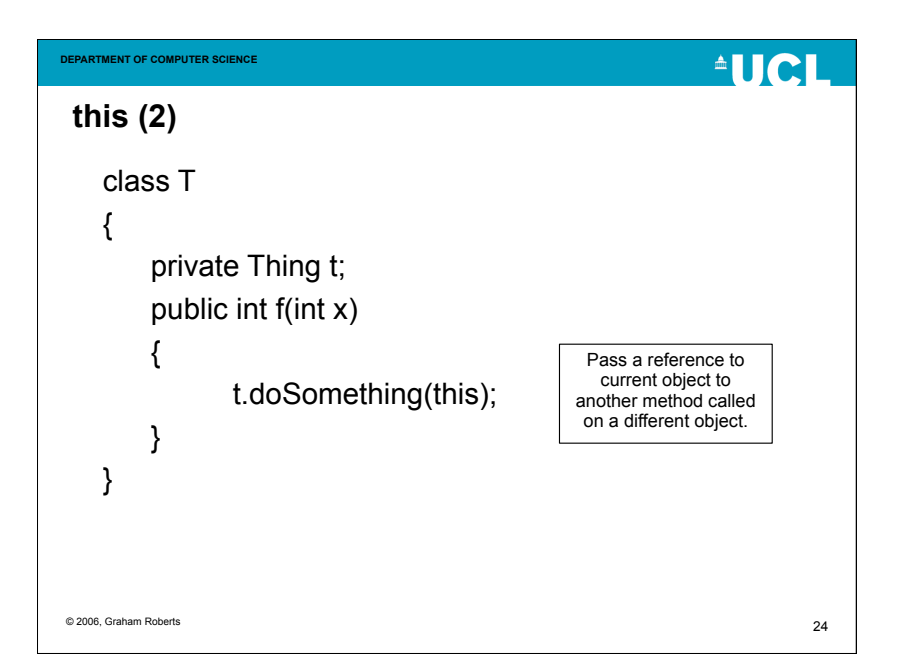

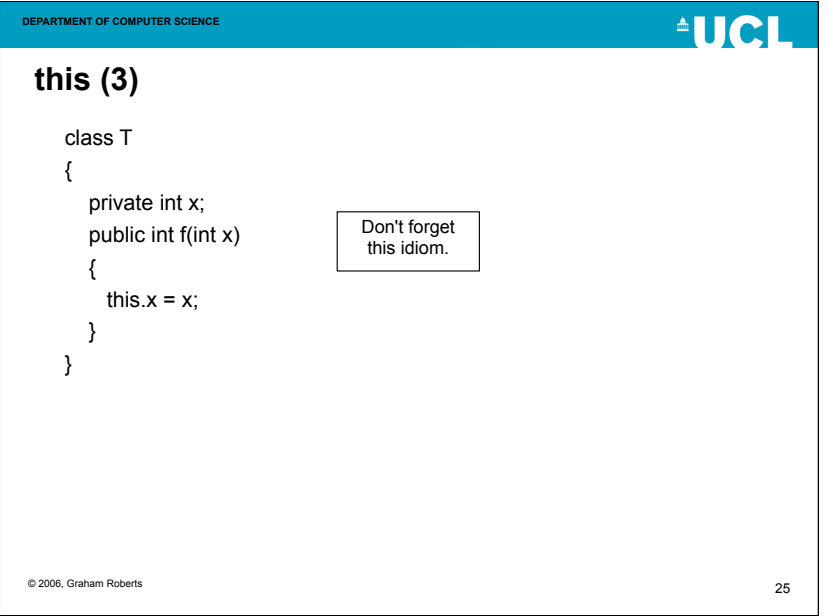

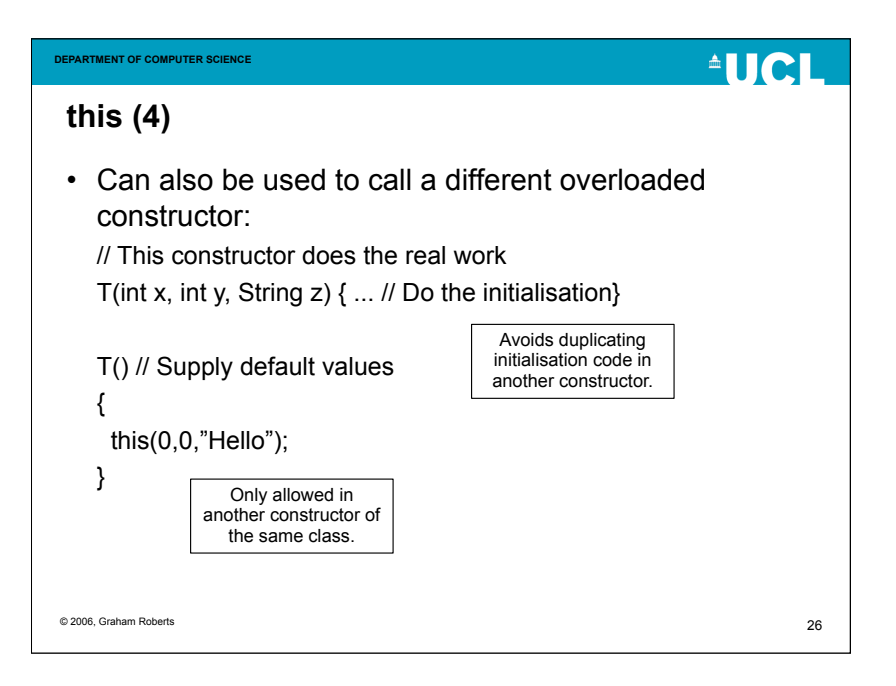

**Summary**

# **AUCL**

- Looked at various details of the construction and use of classes.
- Overloading is a new variety of abstraction.
- Lots of details for the programmer to know about and use carefully.